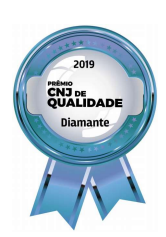

PODER JUDICIÁRIO **JUSTICA DO TRABALHO** TRIBUNAL DO TRABALHO DA 11ª REGIÃO Secretaria da Seção Especializada II

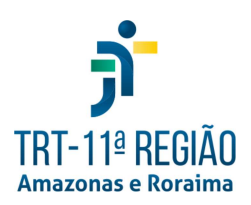

## Ata nº 02/2020/SEII - 9ª Sessão Telepresencial

Ata da 9ª sessão telepresencial da Secão Especializada II do Tribunal Regional do Trabalho da 11ª Região, realizada no dia 4-12-2020.

Aos quatro dias do mês de dezembro de dois mil e vinte, às 9h (nove horas), reuniu-se ordinariamente a Seção Especializada II do Tribunal Regional do Trabalho da 11ª Região, de forma telepresencial, por meio do sistema Google Meet, sob a Presidência da Excelentíssima Desembargadora SOLANGE MARIA SANTIAGO MORAIS, estando presentes os Excelentíssimos Desembargadores DAVID ALVES DE MELLO JÚNIOR, MARIA DE FÁTIMA NEVES LOPES, Desembargador JOSÉ DANTAS DE GÓES, Vice-Presidente e Presidente da SEII, convocado para compor quórum e a Excelentíssima Dra. EMÍLIE MARGRET HENRIQUE NETTO, Procuradora do Trabalho da PRT da 11<sup>ª</sup> Região. Ausentes as Desembargadoras Valdenyra Farias Thomé, Eleonora de Souza Saunier e Joicilene Jerônimo Portela, por se encontrarem de férias. Aberta a sessão, a Desembargadora Presidente saudou a todos e, registrando a presença dos advogados, ressaltou que todos se encontram devidamente trajados de paletó e gravata. Ato contínuo, comunicou que esta é a sua última sessão presidindo a Especializada II, porque passará a presidir a Especializada I, e agradeceu ao Dr. Dantas, que está hoje na composição do quórum. Disse que espera que na SEI tudo dê certo, assim como deu na Especializada II, em que todos conviveram harmoniosamente, sem problema algum; lembrou que não foram muitas sessões da Especializada II, que ocorreram mensalmente, mas todas foram realizadas de forma tranquila, em paz, de forma rápida e simples. Agradeceu aos Desembargadores Fátima e David pela convivência, lembrando que o Dr. David também vai passar para a Especializada II e a Dra. Fátima vai permanecer na SEI. Agradeceu a paciência de todos, desejando que o trabalho continue não só de forma simples, mas de forma justa; que o ano 2021 venha com saúde para todos, que realmente venha a cura com a vacina para que possam comparecer pessoalmente, poder falar um com outro ao vivo, porque somente pela tela, não é muito bom. Em seguida, solicitou ao Desembargador David que fizesse a leitura bíblica de hoje, e depois facultaria a palavra, antes de começar o julgamento dos processos. O Desembargador David disse que agradecia à Desembargadora Solange pela deferência, ressaltando que a leitura de hoje (Salmo 26) é um salmo muito bonito para encerrar o ano. Finalizada a leitura, pediu permissão, pela ordem, para proferir algumas palavras de despedida, na pessoa da Desembargadora Maria de Fátima, já que as outras colegas da Especializada II não se encontram presentes; manifestou sua satisfação em rever a Dra. Fátima com novo visual e, na ocasião, a Desembargadora Solange, disse que é um visual de Ministra. Dando continuidade, o Desembargador David disse que isso seja uma profecia, pois precisam de Ministro nesta terra. Após, o Desembargador David assim manifestou-se: "Despeço-me Desembargadora Fátima, deixo meu respeito, meus cumprimentos para as colegas que aqui deixo. Vou aproveitar o gancho para vender um pouco do meu peixe dizendo o seguinte: aqui na 11ª Região, não existe nenhuma lei, nenhuma regra mandando que nós reservemos 30% das vagas para as mulheres e mesmo assim elas tomaram mais que 60%, isso é uma coisa natural, que existe em toda democracia; o que é preciso, o que é necessário existir - é igualdade de direito, que nós não temos nenhuma regra, e eu não me sinto mal nessa situação, não, muito pelo contrário. O Ministro Corregedor veio aqui e nos elogiou, elogiou diretamente às mulheres que vieram aqui, se esforçaram, estudaram, foram aprovadas e hoje estão no comando do Tribunal literalmente na próxima administração do Tribunal, teremos Presidente mulher, Vice-Presidente mulher e Corregedora mulher e não precisou de nenhuma regra interna para que isso acontecesse, basta que não haja preconceito, basta que não haja discriminação. Com estas palavras me despeço dessa turma tão carinhosamente feminina e eu, ao contrário da Dra. Solange, eu prefiro trabalhar no ambiente feminino, com a Senhora Dra. Fátima e demais colegas". Em seguida, a Desembargadora Solange brincou, dizendo que ela gosta da composição mista; lembrou que no Tribunal da 8ª também serão 3 mulheres no comando e vai por aí, vários tribunais que estão mudando os cargos de direção com muitas mulheres no comando. Disse que fica aqui também o seu registo, seu agradecimento a todos, a chegada da Procuradora do

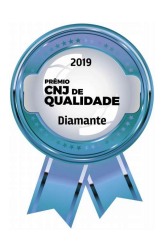

PODER JUDICIÁRIO **JUSTICA DO TRABALHO** TRIBUNAL DO TRABALHO DA 11ª REGIÃO Secretaria da Seção Especializada II

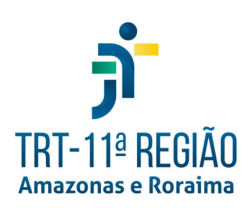

## Ata nº 02/2020/SEII - 9ª Sessão Telepresencial

Trabalho Dra. Emílie, que vai participar de outras sessões. Em seguida, a Desembargadora Presidente deu início a pauta com sustentação oral, tendo sido julgados os processos: AR 0000202-48.2020.5.11.0000 (Sustentação oral: Dr Rodrigo Silva Menezes) e DC 0000232-83.2020.5.11.0000 (Sustentação oral: Dr José Carlos Cavalcante Júnior). Dando prosseguimento, a Desembargadora Presidente comunicou o julgamento do processo Ag MS 0000103-78.2020.5.11.000, com divergência registrada da Desembargadora Maria de Fátima. Após, proclamou julgados, por unanimidade, os demais processos da pauta virtual: CCCiv 0000364-43.2020.5.11.0000, MSCiv 0000336-75.2020.5.11.0000, MSCiv 0000289-04.2020.5.11.0000, MSCiv 0000180-87.2020.5.11.0000, CCCiv 0000415-54.2020.5.11.0000, MSCiv 0000418-09.2020.5.11.0000, CCCiv 0000408-62.2020.5.11.0000, Ag MSCiv 0000393-93.2020.5.11.0000, Ag MSCiv 0000381-79.2020.5.11.0000, AR 0000239-75.2020.5.11.0000; assim como os processos da pauta telepresencial, na seguinte ordem: MSCiv 0000231-98.2020.5.11.0000, MSCiv 0000329-83.2020.5.11.0000, Ag AR 0000196-41.5.11.0000. Encerrado o julgamento dos processos, o Desembargador José Dantas manifestou-se, desejando aos membro da Seção Especializada II, boas festas, já que esta é a última sessão, e feliz ano novo, ressaltando que cada um dentro de seus lares, cada um no seu respectivo lar, porque devido a pandemia não terão grandes festas, e finalizou desejando aos colegas da Seção Especializada II, um feliz ano novo, um feliz Natal e, se Deus quiser, todos se encontrarão em 2021 para mais um ano de grandes atividades. Em seguida, a Desembargadora Solange disse que, com certeza, transmitindo seu voto de Feliz Natal; ressaltou que Natal é realmente uma festa familiar, e o ano novo é mais uma comemoração, e espera que o povo tenha consciência e não vá se aglomerar para evitar que a doença não se propague mais do que já está; que todo dia tem essas notícias horrorosas que os casos estão aumentando, que nunca chega uma notícia que está diminuindo e cada vez ela fica mais triste, mais agoniada, com mais medo. Após, a Desembargadora Fátima também desejou para todos muita saúde e paz, pois o resto administra-se tudo. Disse que a Seção Especializada II, a exemplo da 3ª Turma, graças a Deus foi uma convivência boa, um ano bom para todos, assim como agora na Especializada. Agradeceu a todos os colegas também, por isso, porque essa harmonia que os leva a fazer um bom trabalho, de votar, de vir, de estar aqui na sessão, desejando que Deus proteja a todos e neste final de ano também. Finalizando, a Desembargadora Solange agradeceu, mais uma vez, ao Dr. Dantas, que se faz presente aqui nesta sessão, que veio encerrar o ano; agradeceu a Secretária Analúcia, que passou o ano inteiro na luta aqui com eles, tanto ela, como a turma dos bastidores, o pessoal da Secretaria, que de qualquer forma está aí presente, nos bastidores, pois se não houvessem os bastidores, não poderiam trabalhar, não poderiam fazer a sessão. A Desembargadora Presidente, mais uma vez agradeceu a todos, desejando votos de boas festas, Feliz Natal e Feliz Ano Novo. A Procuradora do Trabalho Dra. Emílie também agradeceu a todos pela recepção. Nada mais havendo a tratar, a Desembargadora Presidente declarou encerrada a sessão e, para constar, foi lavrada a presente ata, que vai assinada eletronicamente pela Desembargadora Presidente e, por mim, Secretária da Seção Especializada II, nos termos do art. 274 do Regimento Interno.

> Assinado eletronicamente SOLANGE MARIA SANTIAGO MORAIS Desembargadora do Trabalho Presidente da SEII do TRT da 11ª Região

Assinado eletronicamente ANALÚCIA B. D'OLIVEIRA LIMA Secretária da SEII

https://esap.trt11.jus.br:443/validade?v=2a9ce5a9-23fa-44af-bce6-21843ec1deea